#### MODELLING THE RAIN-RUNOFF RELATIONSHIP: A TOOL FOR EVALUATING WATER RESOURCES

Eric Servat, ORSTOM A. Dezetter, ORSTOM

Laboratoire d'Hydrologie, Centre OFSTOM d'Adiopodoum6, **O1** BP **V51,**  Abidjan, Côte d'Ivoire

#### ABSTRACT

The paper describes an "operational" version of two conceptual and deterministic models for the relationship rain-runoff: GREC and MODGLO. The objective was to fumish real tools for water project managers. The concepts utilized in the two logiciels are briefly described from the theoretical point of view. However, more details are provided on the informatics structure as adapted to micro-computers. Examples for programming and for obtaining the results are given. Entries are available for ten-day periods, months, and/or years in the form of tables and graphs **SO** as to permit the comparison of computed and observed data. Applications are presented for one catchment in Tunisia and two in Burkina Faso.

O.R.S.T.O.M. Fonds Documentaire  $39705$  $N^{\circ}$  : B Cote ?

1 3 JUIN 1994

81378

## MODELISATION GLOBALE DE LA RELATION PLUIE DEBIT: DES OUTILS **AU** SERVICE DE L'EVALUATION DES RESSOURCES EN **EAU**

#### Dr. SERVAT E., ORSTOM DEZETTER A., ORSTOM Laboratoire d'Hydrologie Centre ORSTOM d'Adiopodoumé Côte d'Ivoire  $01$  BP V51 - Abidjan  $01$

RESUME

Les travaux exposés dans cette communication présentent une version "opérationnelle" de deux modèles globaux conceptuels et déterministes de relation pluie-débit: CREC et MODGLO. L'objectif visé était de fournir de véritables outils aux aménageurs et aux gestionnaires de projets. Les concepts utilisés dans les deux logiciels concernés sont rapidement décrits d'un point de vue théorique. La structure informatique de ces modeles, adaptés sur micro-ordinateur, est ensuite détaillée. On présente des exemples de procédure de saisie et de sortie de résultats. Ceux-ci sont fournis aux pas de temps décadaires, mensuels et/ou annuels sous forme de tableaux et de graphiques permettant la comparaison des lames écoulées calculées et observées. Les applications présentées concernent un bassin tunisien et deux bassins burkinabés.

#### OBJECTIFS

L'accroissement des moyens de calcul mis à la disposition des hydrologues a permis un développement important de la modélisation hydrologique durant ces vingt dernières années. Concernant le domaine particulier de la relation pluie-débit, de nombreux modèles ont vu le jour durant cette période. Mais le bilan réel de leur exploitation n'est que rarement effectué et leur utilisation par une autre personne que leur concepteur s'avère généralement très délicate, voire même impossible. Comparé au foisonnement des modèles, le maigre bilan en matière d'utilisation "opérationnelle" de ces modèles vient renforcer le contexte général de scepticisme à l'égard de la modélisation. (Klemes, 1986, Beven, 1987)

Avant de se lancer dans tout nouveau développement, il nous a donc paru important d'arriver à une meilleure utilisation des modèles disponibles. Cela signifie qu'il faut s'assigner des objectifs en rapport avec ce que ces algorithmes peuvent réaliser. Cette dèmarche, moins ambitieuse, est plus réaliste que celle qui consiste à affirmer l'"universalité" d'un concept élaboré dans un cas particulier.

Notre objectif était de fournir aux gestionnaires de projets et aux aménageurs de véritables outils, c'est à dire des logiciels utilisables par des non spécialistes tant en Hydrologie qu'en Informatique. Ils doivent alors:

- être de mise en oeuvre rapide et pouvoir fonctionner sur microordinateur,

- se montrer d'une utilisation particulièrement conviviale,

 $\bar{z}$ - pouvoir utiliser des données de réseaux.

- apporter des réponses utiles et adaptées aux problèmes traités (exemple: évaluations d'apports à pas de temps décadaires ou mensuels nour des projets à vocation agricole).

parmi les modèles globaux conceptuels déterministes qui étaient à notre disposition, nous en avons retenu deux (les modèles CREC et MODGLO) sur lesquels faire porter nos efforts de manière à satisfaire les contraintes énoncées plus haut.

LES MODELES CREC ET MODGLO

## Le modèle CREC

**MITHER** 

cREC est un modèle mis au point au Laboratoire d'Hydrologie Mathématique de l'Université des Sciences de Montpellier au début des années 1970. C'est un modèle conceptuel global, appliqué de nombreuses fois, dans des conditions de bassins versants très variées (zone climatique tempérée). et qui a montré une grande capacité d'adaptation. (Guilbot, 1986).La fonction de production de CREC tient compte de l'état d'humidité du sol par le biais du taux de remplissage d'un réservoir alimentant 1'évapotranspiration et fournit la fraction de l'eau prècipitée participant à l'écoulement. La fonction de transfert comprend un écoulement rapide et un écoulement lent à décroissance exponentielle (cf. figure 1).

#### La fonction de production

La fonction de production effectue un prélèvement sur la lame précipitée qui permet de respecter le caractère conservatif du système. Son moteur est l'évapotranspiration, mais elle peut prendre en compte des éléments différents du type fuites **hors** du bassin. Cette fonction de production est, en fait, représentée par un réservoir en cul de sac, *S,* soumis à un contrôle amont (partage de la pluie) et â une sortie aval modulée sur 1'ETP et qui génère une ETR (cf. figure 1).

La fonction de transfert

Dans le modèle CREC, la fonction de transfert est constituée d'un ensemble de deux réservoirs (H et G) à la fois en série et en parallèle grâce à la double sortie du réservoir **H.** (cf. figure 1). Celui-ci intervient *B* deux niveaux:

- laminage des débits permettant de rendre continue la réponse à une alimentation discontinue,

- répartition entre débit à décroissance rapide et débit a décroissance lente. Le transfert rapide se fait directement, alors que le transfert lent est régularisé par le biais d'un tarissement exponentiel (c'est le rôle du réservoir G).

La détermination des paramètres

Dans le cas particulier du modèle CREC, la détermination des valeurs des paramètres s'effectue automatiquement à l'aide d'une procédure

*741* 

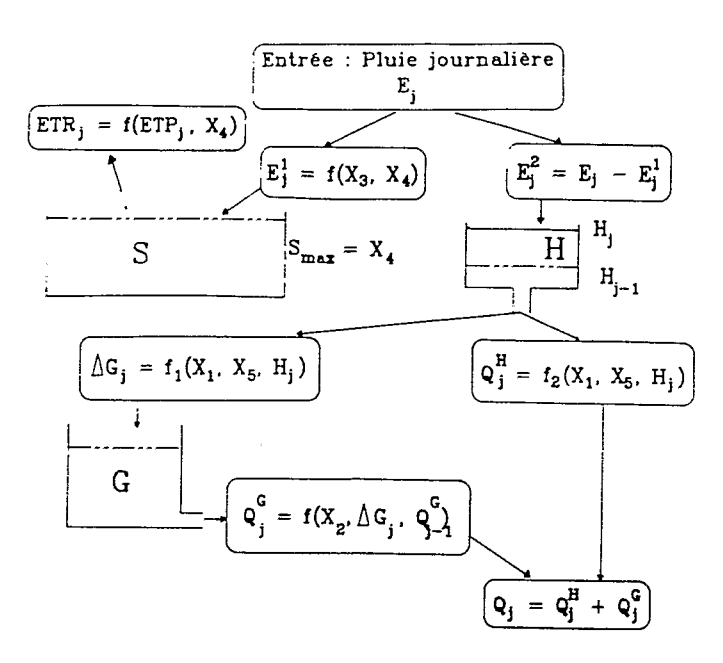

Figure 1: Schéma conceptuel - Modele CREC

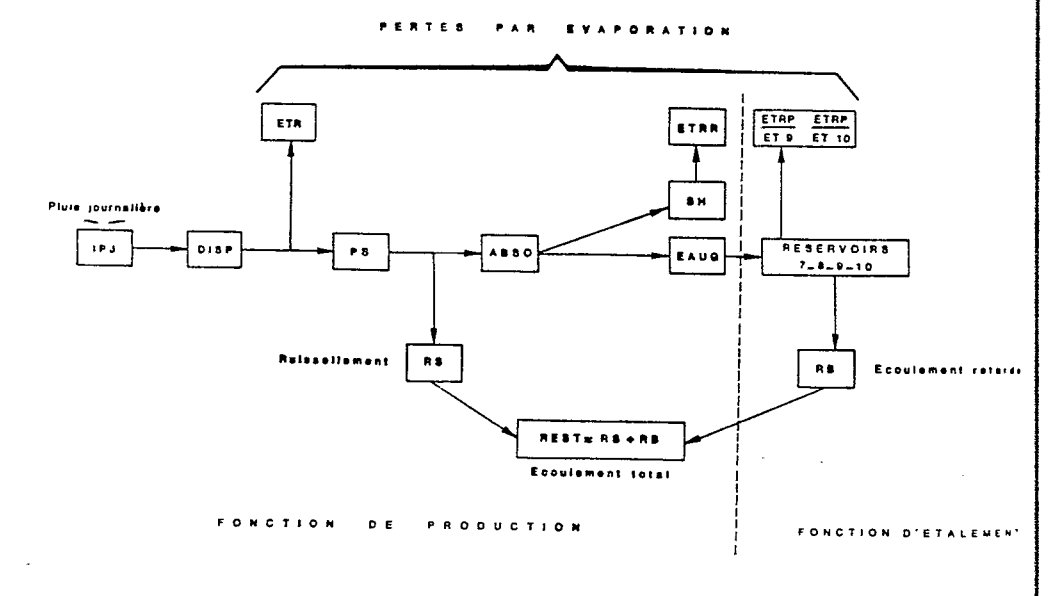

*n. 743* **J;** 

 $x$ d'optimisation non linéaire minimisant un critère d'écart entre débits observés et calculés. La méthode choisie ici est la méthode de Rosenbrock  $11960$ 

## Le modèle MODGLO

Conçu en 1974 *B* 1'ORSTOM par G. GIRARD. MODGLO est aussi un modèle conceptuel global fonctionnant au pas de temps journalier. Si l'algorithme fait appel *B* certains mécanismes physiques de la transformation pluie-débit (capacité de rétention, infiltration), on y adjoint de nombreuses hypothèses simplificatrices. (Servat, 1986. Dezetter, 1987).

#### La fonction de production

La fonction de production est organisée autour d'un réservoir "sol" caractérisé par une capacité de rétention en eau définie par deux paramètres: CRT. valeur moyenne sur le bassin versant, et DCRT, hétérogénéité de la rétention en eau des sols. (Servat, 1986).A ce niveau sont réalisées les opérations déterminant la répartition des volumes mis en jeu (cf. figure *2):* calcul de la pluie moyenne sur le bassin (DISP). de 1'ETP journalière **(ES),** de la pluie au sol générant de l'écoulement (PS), du ruissellement pur éventuel (RS), de l'eau livrée à l'écoulement retardé (EAUG), et du niveau d'eau dans le réservoir sol **(SH).** 

#### La fonction de transfert

La fonction de transfert ne concerne que le terme EAUG, distribué dans quatre réservoirs dont la charge et les coefficients de débits détermineront la modulation de l'écoulement dans le temps. L'écoulement total est la somme du ruissellement RS et de l'écoulement retardé RB. .

## La détermination des paramètres

Contrairement **h** CREC, MODGLO n'admettait initialement qu'un calage classique par une méthode du type "essais-erreurs" . I1 existe maintenant une version de ce modèle couplée avec une méthode d'optimisation (au choix: Rosenbrock (1960) ou Nelder et Mead (1964) (Servat et Dezetter, 1988)). Néanmoins, les nombreux paramètres définis à l'origine ne sont pas tous indépendants ce qui ne favorise pas leur calage automatique. C'est pourquoi, actuellement, les meilleurs résultats sont obtenus par un calage "manuel" de la fonction de production et une optimisation des paramètres de transfert.

#### STRUCTURE INFORMATIQUE DES LOGICIELS

Les travaux entrepris autour de ces modèles avaient pour principal objectif de les rendre "opérationnels" .Nous souhaitions en faire de véritables outils utilisables par des gestionnaires de projets ou des aménageurs. Cette démarche s'inscrit dans un cadre plus général de constitution d'un "système modélisateur" comprenant logiciels et bibliothèque de procédures. Cela a nécessité un important travail informatique car il a fallu standardiser et adapter les structures de chacun des logiciels étudiés. On a développé une organisation modulaire des algorithmes et repris la programmation proprement dite de façon à les utiliser sur micro-ordinateur (pour accroître leur "portabilité").

La structure actuelle de ces logiciels, une organisation de type modulaire, est présentée en figure  $3$ . On y distingue trois modules au sens large: Entrées, Calculs, Sorties. L'articulation, ou interface entre les différents niveaux peut être définie par un état de la mémoire vive au moment du passage entre ces niveaux.

### Le module ENTREES

Ce premier module a pour objectif de lire et de stocker en mémoire les données et les paramètres définissant un état de fonctionnement  $\mathbf{d}_{01}$ modèle. I1 comprend un fichier évaporation. un fichier pluie et un fichier débit (ou un fichier "pluie-débit" unique d'un type Standard utilisé à 1'ORSTOM). et un fichier paramètres. Ce dernier contient **les**  paramètres du modèle (production, transfert) et les paramètres dits d'"environnement logiciel" (sortie ou non de tableaux, etc.); c'est le seul fichier spécifique du modéle. Les formats des fichiers d'évaporation, de pluie et de débit sont imposés. Par contre il a été développé une procédure permettant la création à l'écran du fichier des paramètres. Cette procédure peut être employée en phase de calage pour modifier les paramètres. L'utilisation de ces modéles est particulièrement commode et conviviale puisque l'opérateur est alors débarrassé de toute manipulation de fichiers. Le tableau 1 présente une copie d'écran de cette procédure de saisie et de constitution du fichier des paramétres dans le cas de MODGLO.

#### Le module CALCULS

Les différentes fonctions de ce module n'ont aucune interface directe avec l'utilisateur. Trois types de fonctionnement ont été distingués (calage "manuel". optimisation, simulation) qui ont conduit à deux types de programme pour chaque modèle: une version calage "manuel" et simulation d'une part, et une version optimisation d'autre part. Plusieurs points sont néanmoins communs aux deux versions:

- calcul des débits au pas de temps journalier. C'est le "coeur" du modèle, appelé à chaque pas de temps, et spécifique à chaque algorithme, - calcul des lames décadaires, mensuelles et annuelles à partir d'un vecteur journalier,

- calcul d'autocorrélation sur un vecteur et de corrélation entre deux vecteurs.

Les techniques d'optimisation disponibles sont actuellement au nombre de deux (Rosenbrock ou Nelder et Mead (Servat et Dezetter , 1988)). Le choix de la fonction critère et du test d'arrêt de la procédure ne dépend que de l'utilisateur.

#### Le module SORTIES

Les résultats, qui sortent sur écran ou sur imprimante (au choix de l'utilisateur), apparaissent sous la forme de tableaux de lames écoulées

## **ORGANISATION MODULAIRE DES PROGRAMMES**

化反线

*745* 

**PARAMETRES FICHIER ou OPTIMISATION**  I DES DEB **FICHIER PLUES DEBKS MODULE DE CUCU DES DEBKS XlURNWERS**  ,-- **II <sup>I</sup>**

Figure 3

## Tableau 1: Procédure de saisie des paramètres - MODGLO

PARAMETRES OF CALAGE OL MODELS PARAMETRES DE LA PONCTION DE PRODUCTION

Surface du bassin versant km2 SURFBV . 13 900 Coefficient de passage pluie brute-pluie au sol CPJ : 1 000 Meterogeneite des pluies sur le BV (BB) 0 420 Parametres de l'inflitration XIN. 8 500 AXIN 0 270 Heterogeneite AA + 0 400 Hauteur d'eau dans le reservoir sol au depart SH : 80 000 Capacite de retention en eau du sol CRT : 150 000 Heterogeneite DCRT : 50.000 Coefficient de ponderation de l'evaporation mesuree(EVAS) CET : 1 000

PARAMETRES DE LA PONCTION DE TRANSFERT -

```
Coefficients de repartition de EAUG dans les reservoir
      co7: 0 300 co9: 0.350 co10. 0 350
Coefficients de debit des reservoirs d'etalement :
  COEPQ7: 0.250 COEPQ8: 0.590 COEPQ9: 0.460 COEPQ10: 0.590
Confficients de reprise de l'evaporation reservoirs Q et 10
       ET9 1000 000 ET10: 1000 000
Niveau d'eau dans les reservoirs d'etalement au depart :
     8H7: 0.000 $H8: 0.000 $H9: 0.000 $H10: 0.000
    Voulez-vous corriger un ou plusieurs de ces parametres ? O/N
```
# Tableau 2: Exemple de sortie des résultats - MODGLO

#### Edition des parametres du modele MODGLO

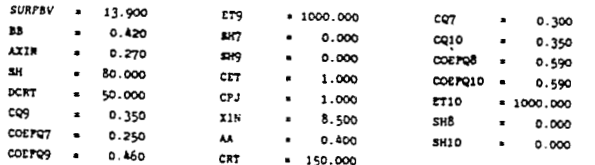

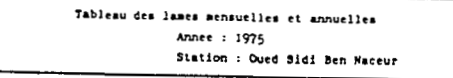

Unites  $: \blacksquare$ 

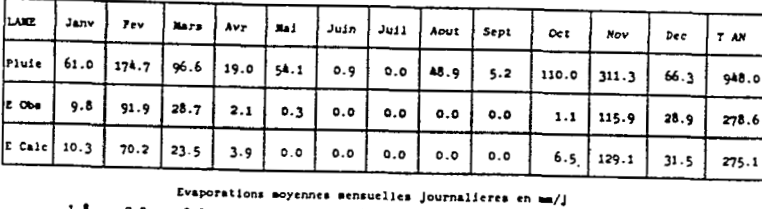

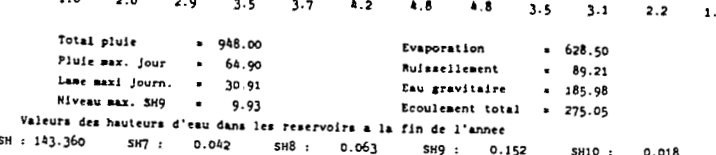

**7** *47* 

**E** 

décadaires, mensuelles et annuelles, calculées et observées. Ces tableaux donnent également aux mêmes pas de temps les valeurs des lames précipitées et d'un certain nombre de paramètres d'écoulement propres a chaque modèle (le tableau 2 est un exemple de sortie des résultats fournis par MODGLO). L'impression des tableaux journaliers de pluie et de débits observés et calculés est optionnelle.Un environnement graphique a été développé qui permet le tracé des séries chronologiques de débits observés et calculés à des pas de temps journaliers et décadaires. Ces graphiques sont un élément d'appréciation supplémentaire important lors de la phase de calage.

## EXEMPLES D'UTILISATION

## présentation des bassins versants

Nous présentons ici les essais réalisés sur trois bassins versants: un bassin tunisien (l'Oued Sidi Ben Naceur) et deux bassins burkinabés (le Kuo *B* Digouera et le Kuo à Badara).

#### L'Oued Sidi Ben Naceur

Ce bassin versant présente une superficie de 13.9 km2 et une pente moyenne de 4%. Le sol est argileux et recouvert d'un manteau de colluvion sablo-argileux. La végétation est constituée d'un taillis de lentisques bien conservé. Le climat est méditerranéen humide: pluie interannuelle de l'ordre de 850 mm, et ETP évaluée à environ 1170 mm. (Ibiza, 1985). La période étudiée s'étend de 1974 à 1977.

#### Les bassins versants du Kuo

Ces deux bassins versants situés en climat sub-soudanien présentent une végétation de savane classique. Les sols sont généralement de type ferrugineux mais l'on rencontre aussi des sols d'apport colluvial peu évolués. Le Kuo à Badara (période étudiée: 1955 *h* 1957) offre une superficie de 971 km2 et le Kuo à Digouera (période étudiée: 1981 à **1983)** une superficie de 67.8 km2. Les pentes varient entre 2 et 4%. Ces bassins sont situés dans une zone ou la pluie interannuelle est comprise entre *900* et 1200 mm. (Albergel, 1987).

#### Présentation de quelques résultats

Les figures 4, 5 et 6 présentent les résultats obtenus au pas de temps décadaire avec l'un ou l'autre des modèles. Comme on peut le voir, il existe une bonne correspondance entre lames écoulées calculées et observées, et ce dans des conditions de fonctionnement de bassins versants pourtant assez différentes les unes des autres: bassins de superficie allant de 14 à 971 km<sup>2</sup> et se trouvant dans des zones climatiques différentes, hétérogénéité des précipitations au sein même des périodes considérées, lames écoulées sur un même bassin pouvant varier d'un facteur 20 d'une année sur l'autre.

La figure 7 est un exemple de tracé au pas de temps mensuel qui presente, lui aussi, un bon niveau d'adequation entre lames écoulées calculées et observées.

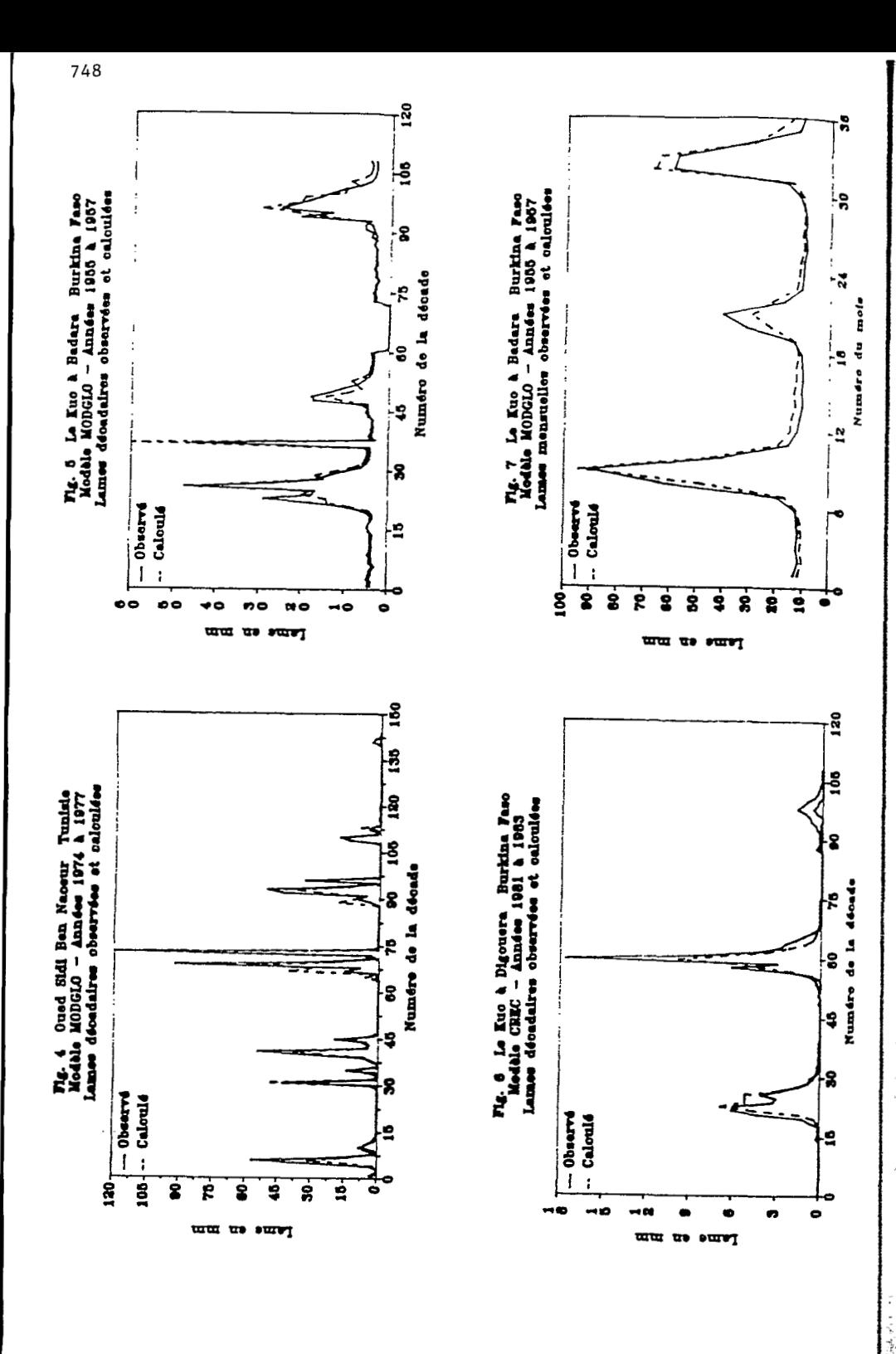

Ces différentes possibilités de sorties graphiques combinées aux tableaux<br>de résultats présentés plus haut permettent à l'utilisateur de visualiser rapidement et précisément toute modification apportées aux paramètres des **h= q=** *e*modèles.

#### CONCLUSIONS

*-c* 

Restructurés en modules distincts et adaptés sur micro-ordinateur, les modèles globaux conceptuels déterministes présentés, CREC et MODGLO, sont d'une utilisation simple pour un non spécialiste tant en Hydrologie qu'en Informatique. Ils présentent aux pas de temps décadaires et mensuels un degré de précision des résultats tout à fait satisfaisant pour un menageur ou un gestionnaire de projet. Dans ces conditions ces deux algorithmes constituent donc des outils opérationnels adaptés à I'évaluation des ressources en eau.

#### REFERENCES

Albergel, J. (1987). Genèse et Prédétermination des Crues au Burkina Faso. Du *ni2* au km2, Etude des Paramètres Hydrologiques et de leur Evolution. Thèse de Doctorat. Univ. Paris VI.

Beven. **K.** (1987). Towards a New Paradigm in Hydrology. publication 164

Dezetter, A. (1987). Modèle Global "ORSTOM 74". Analyse des Structures et du Fonctionnement en vue d'une Reformulation. USTL . Montpellier.

Guilbot, **A.** (1986). Des Multiples Applications d'un Modèle Conceptuel du Cycle de l'Eau en France. Rev. Int. Sciences de l'Eau. Vol *2.* 1, pp 19-26.

Ibiza. D. (1985). Point de Vue sur les Fonctions de Production. cab. ORSTOM. sér. Hydrol.. vol. XXI, 3.

Klemes **V..** (1986). Dilettantism in Hydrology, Transition or Destiny. Wat. Resourc. Res. 22, supplement 9. Aout 1986.

Nelder, J. A., Mead, R., (1964). A Simple Method for Function Minimization. Computer Journal. 7: 308-313.

Rosenbrock. H. H., (1960). An Automatic Method for Finding the Greatest or Least Value of a Function. Computer Journal, *3.* 175.

Servat, E., (1986). Présentation de Trois Modèles Globaux Conceptuels Déterministes: CREC5, MODGLO et MODIBI. Rapport ORSTOM. Dépt.F. UR 604.

Servat. E., Dezetter A., (1988). Deux Méthodes d'optimisation Non Linéaire. Théorie et Pratique. Publication OVNIh. Groupe de Recherche ULM, ORSTOM Montpellier.